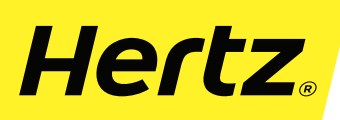

## HERTZ REPORTE DE INCIDENTES

**IMPRIMIR** 

Para agilizar la devolución, por favor complete este formulario, imprímalo, fírmelo y entréguelo al personal de Hertz a cargo del servicio de devolución.

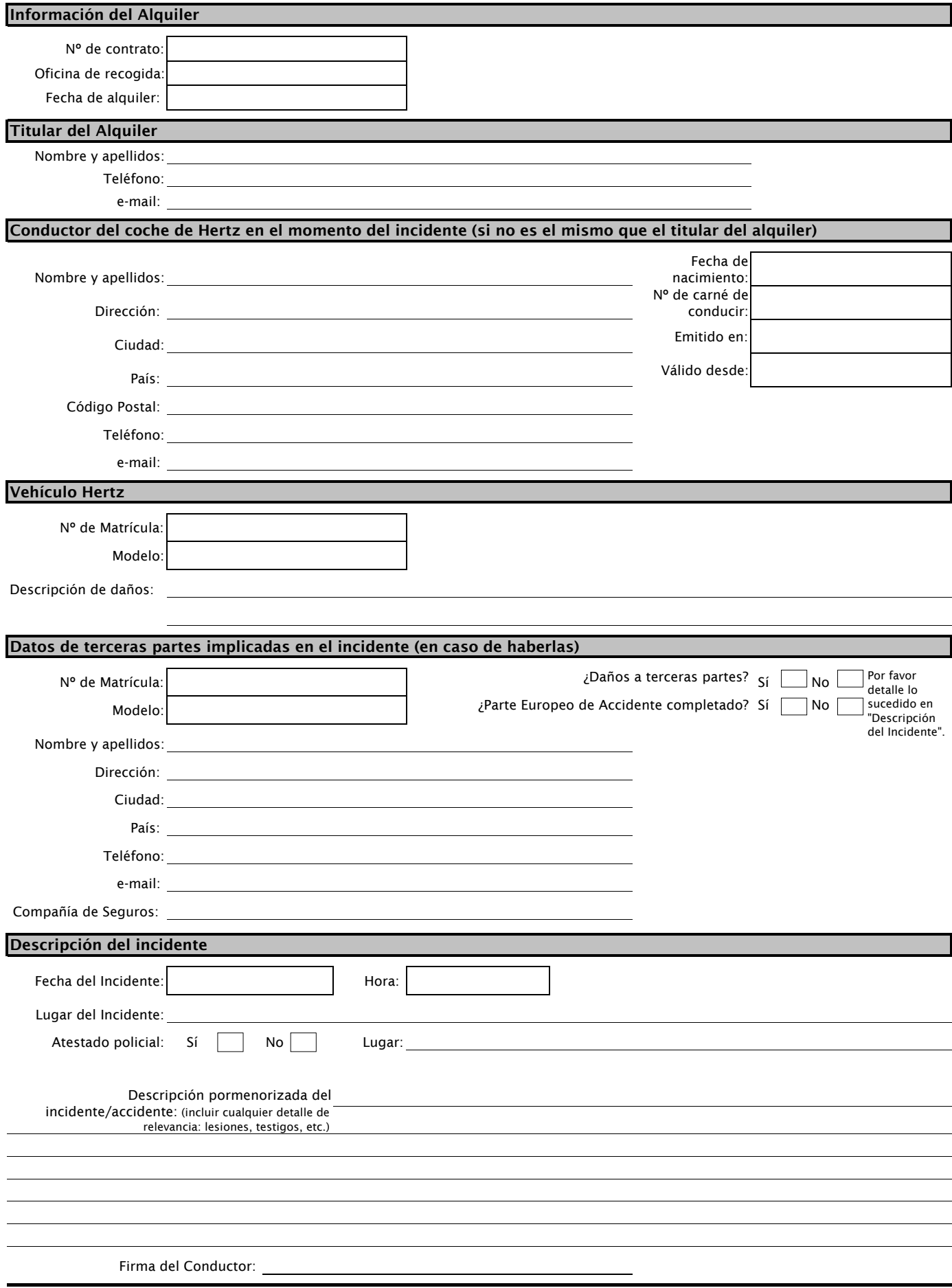

Personal de Hertz a cargo de la devolución: por favor adjunte este formulario al parte de incidentes en eIRF